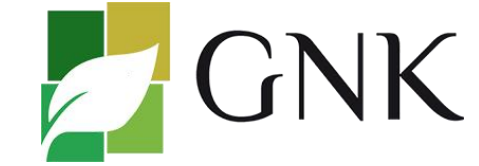

# **La Torre Golf, 21 de agosto de 2021**

Serán de aplicación las Reglas de Golf de la R.F.E.G., las condiciones de la competición o Reglamento , las **Reglas Locales COVID-19** y las siguientes

# REGLAS LOCALES:

### **1. FUERA DE LÍMITES (Regla 18.2)**

➢ En caso de que haya estacas blancas junto a aceras, bordillos, caminos o canales, el margen del fuera de límites queda identificado por las estacas y definido por el borde más próximo a dichas estacas del bordillo, camino, acera o canal.

#### **2. OBSTRUCCIONES INAMOVIBLES (Regla 16.1)**

- $\triangleright$  Los caminos asfaltados u hormigonados y sus bordillos o cunetas.
- ➢ Las mangueras de riego por goteo que rodean árboles o arbustos.
- ➢ Parterres de arbustos con entramado de mangueras de riego.
- ➢ Árboles con tutor, incluidos los tutores.
- ➢ Cualquier otra cosa de naturaleza artificial en el campo INCLUIDAS LAS ESTACAS DE ÁREAS DE PENALIZACIÓN.

#### **3. CONDICIONES ANORMALES DEL CAMPO (Regla 16.1)**

- $\triangleright$  Los regueros producidos por escorrentías por el agua, excepto para la colocación.
- $\triangleright$  Las zonas acotadas con estacas azules y/o líneas blancas.
- ➢ Rodadas profundas de maquinaria (media bola o más).

#### **ZONA DE DROPAJE PARA ÁREA DE PENALIZACIÓN EN LOS HOYOS 9, 11 Y 17**

- ➢ Si una bola está en el Área de Penalización de los **hoyo 9, 11 Y 17**, incluyendo cuando es conocido o virtualmente cierto que una bola no encontrada terminó reposando en el Área de Penalización, con un golpe de penalización, el jugador puede:
	- o Tomar alivio según la Regla 17.1, o
	- o Como una OPCIÓN ADICIONAL, dropar la bola original u otra bola en la zona de dropaje habilitada en este hoyo. La zona de dropaje es un área de alivio según la Regla 14.3, lo que significa que una bola debe droparse dentro del área de alivio y quedar en reposo dentro de la misma.

## *NOTAS IMPORTANTES:*

- No pierda distancia con el grupo que le precede.
- La conducta antideportiva puede ser sancionada por el Comité.
- Si un jugador tiene dudas en cuanto a la forma de proceder puede jugar una segunda bola según la Regla 20.1c
- **SE PERMITE LA COLOCACIÓN DE LA BOLA EN TERRENO SEGADO AL RAS**

### **PENALIZACIÓN POR LA INFRACCIÓN DE ESTAS REGLAS LOCALES: PENALIZACIÓN GENERAL (DOS GOLPES)**

## GOLFDIRECTO - TARJETAS VIRTUALES Y RESULTADOS EN VIVO:

- **1. ACTIVACIÓN DE TARJETA VIRTUAL:** A través del código QR de la tarjeta física, a través del enlace recibido por correo, o a través de la App quien la tenga instalada.
- **2. INTRODUCCIÓN DE RESULTADOS:** Para la anotar los resultados se utilizará tanto la App de Golfdirecto como la tarjeta física que NO se intercambia. En caso de discrepancia prevalece el resultado de Golfdirecto. **Sólo un jugador por partida introduce los datos** de todos los jugadores de la partida en cada hoyo. **Si en alguna zona del campo no hay cobertura de internet el jugador encargado introducirá los resultados de los hoyos jugados cuando se reanude la conexión.**
- **3. COMPROBACIÓN DE RESULTADOS:** Al finalizar la ronda los jugadores comprobarán que los resultados propios y de su marcador anotados en las tarjetas físicas coinciden con los de la aplicación de Golfdirecto. Una vez comprobados todos los resultados un jugador de la partida validará los resultados de la partida.
- **4. SEGUIMIENTO DE RESULTADOS:** A través de la App en el apartado de "clasificaciones" se podrán seguir en vivo los resultados de la prueba.

*Comité de la Prueba.*